# Untangling Your IVR: IVR Problems and Solutions

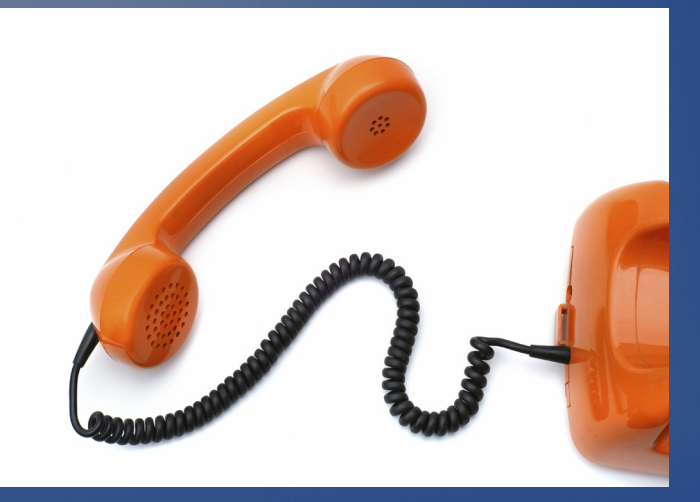

#### Matt Florell of Vicidial and Allison Smith of The IVR Voice.com

# Symptoms of a "Tangled" IVR

- Designing and implementing your phone system a chore?
- Keep getting pushed down in priority?
- Mired down with too many drafts?
- Tending to your system seen as a waste of time?
- System ineffective?

# YOU'RE IN YOUR IVR'S WAY!

#### CASE #1

● 6 Conference calls over 2 months....*for 8 prompts!*

• Survey with no fewer than 18 drafts!

• Phone tree taking better part of a year to design!

# Case #2: CORLEONE FAMILY TREE

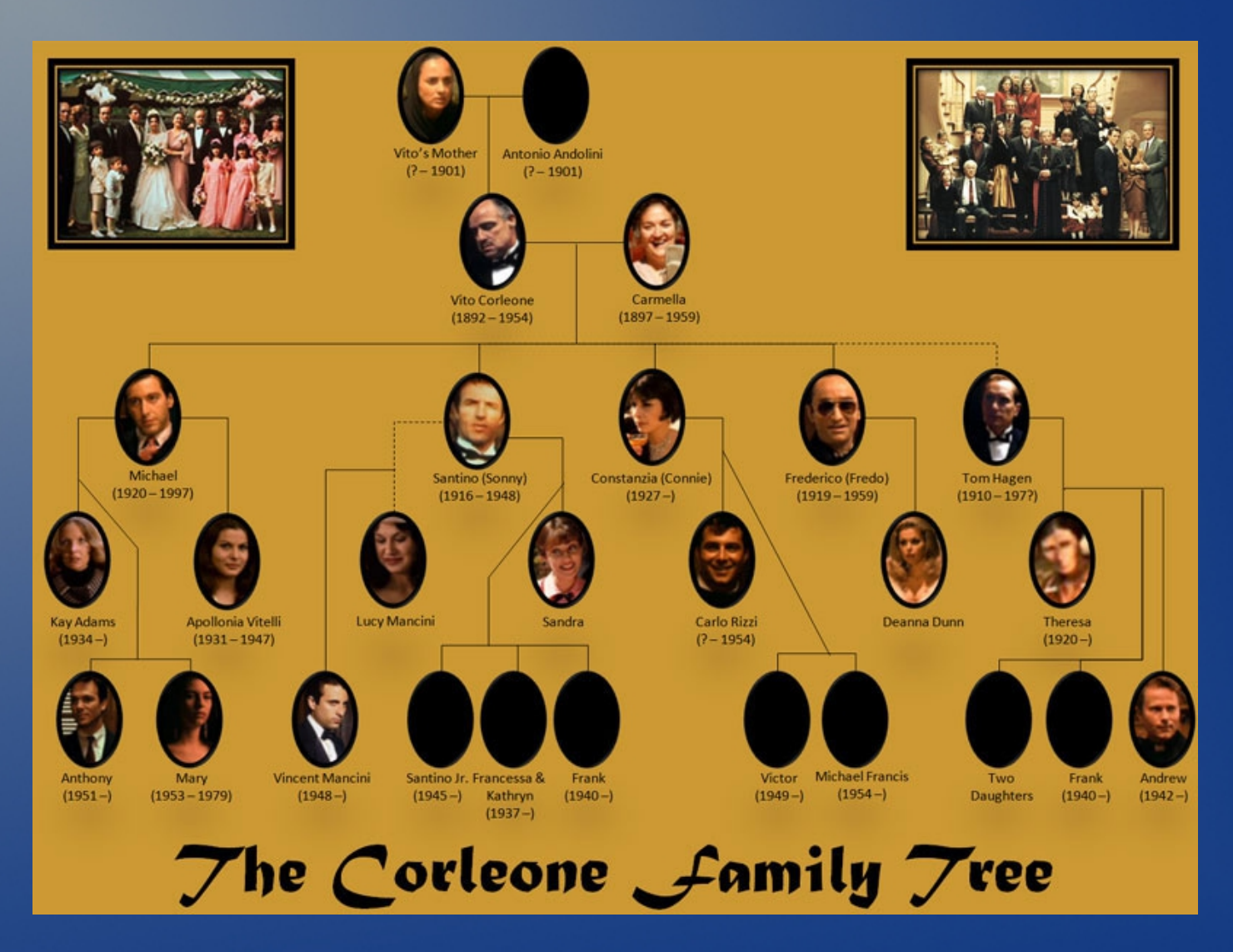

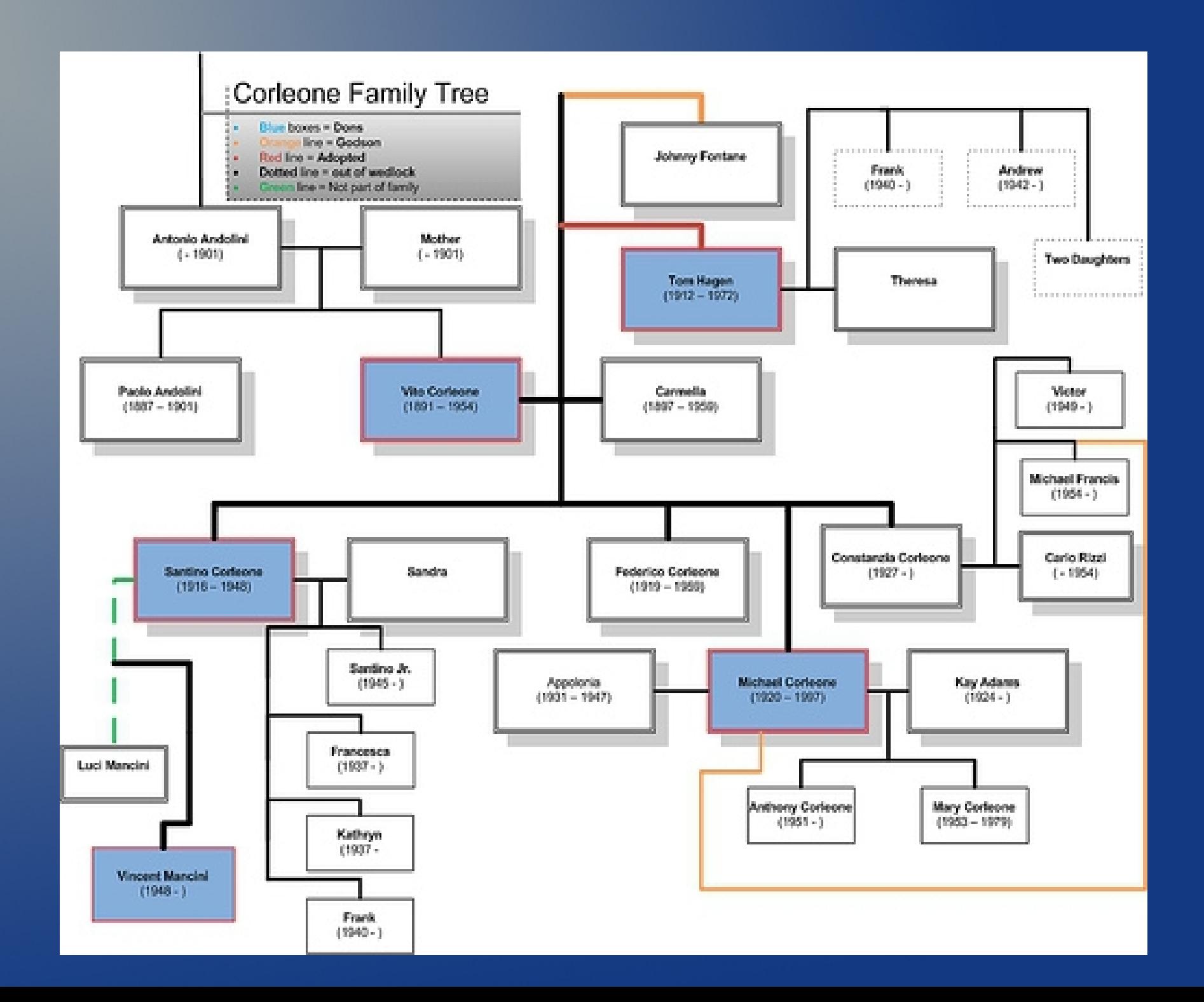

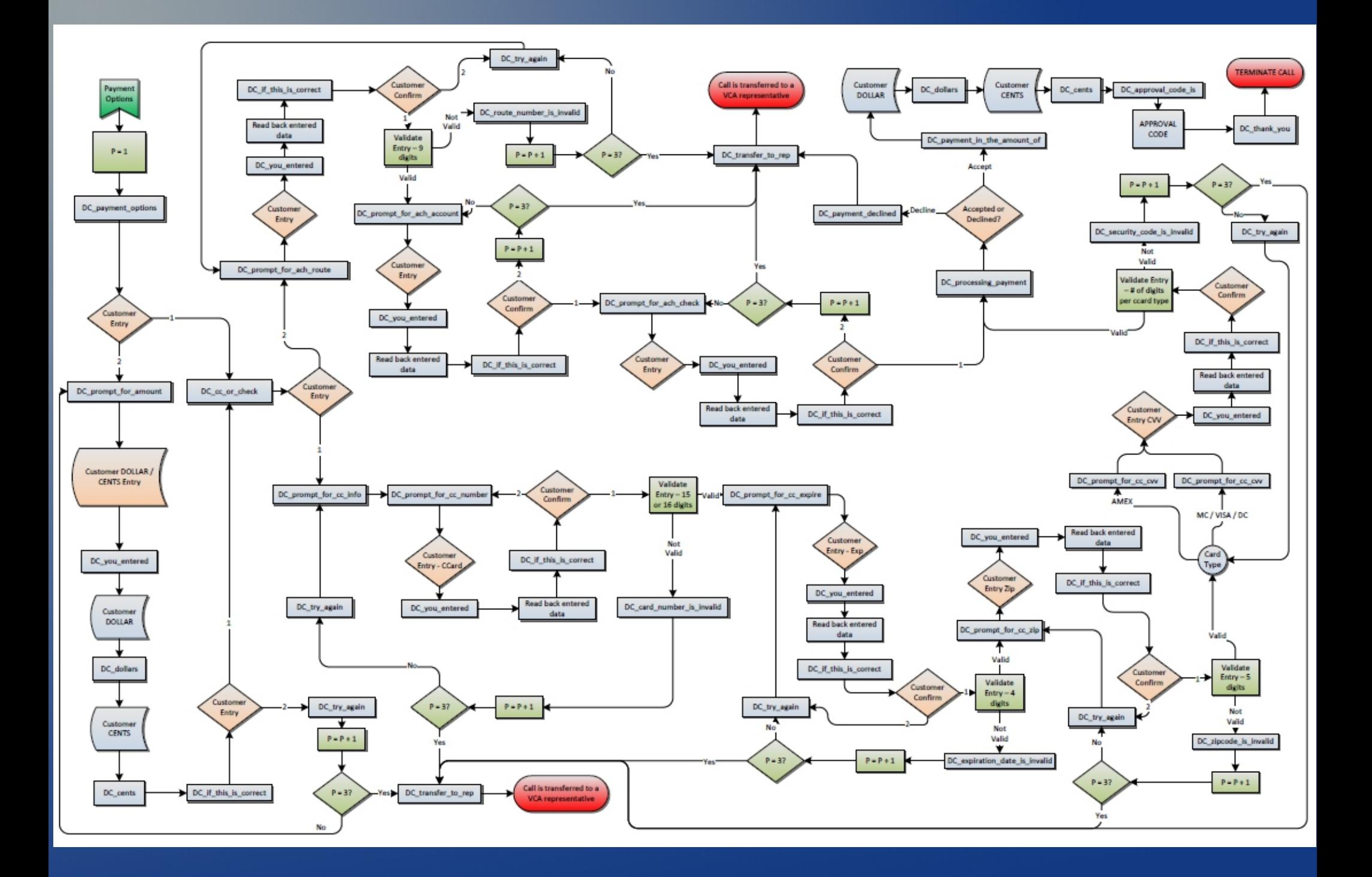

# Case #2 – THE CORLEONE FAMILY TREE

*Problem: Excessively complex schemogram*

- Schematics good for organization, planning, anticipating, "walking through it"
- Visually mapping our flow helps identify gaps, omissions
- Invaluable tool for programming, AND it's a great start....

#### BUT!

- NON-CONFUSING
- UNCLUTTERED
- A STEP-BY-STEP FLOW
- LINEAR

Programmers *(and voice talent!)* need something more

# Case #3 – Leaving Customer out of Loop

- No option for "Press 0 for Live Agent"
- "Commercial" in opening prompt
- Either Not Tracking OR Disregarding High Call Drop Rate
- Disregard for customer's time and patience

# SERIOUS PROBLEMS

# *SIMPLE SOLUTIONS!*

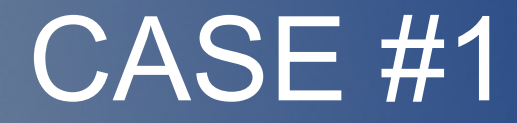

● 6 Conference calls over 2 months....*for 8 prompts!*

● Survey with no fewer than *18* drafts!

• Phone tree taking better part of a year to design!

# SOLUTION:

- Don't Over-think It
- Assign someone to have authority over phone tree design
- Avoid "Committee" mentality
- Don't give the client too much latitude

# IT DOESN'T HAVE TO BE PERFECT – IT JUST HAS TO WORK!

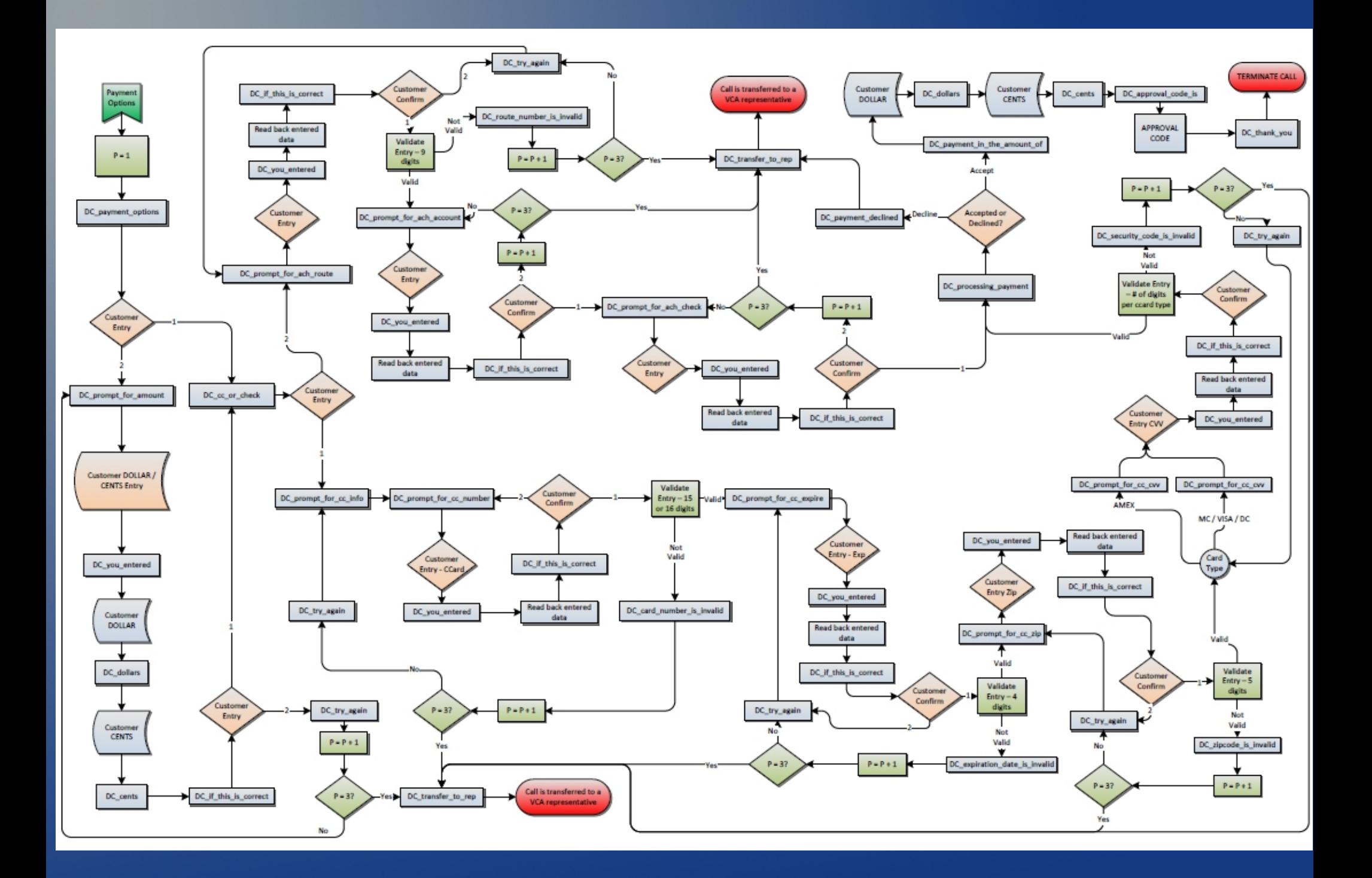

# SOLUTION:

#### • Detail of options from each step of the IVR:

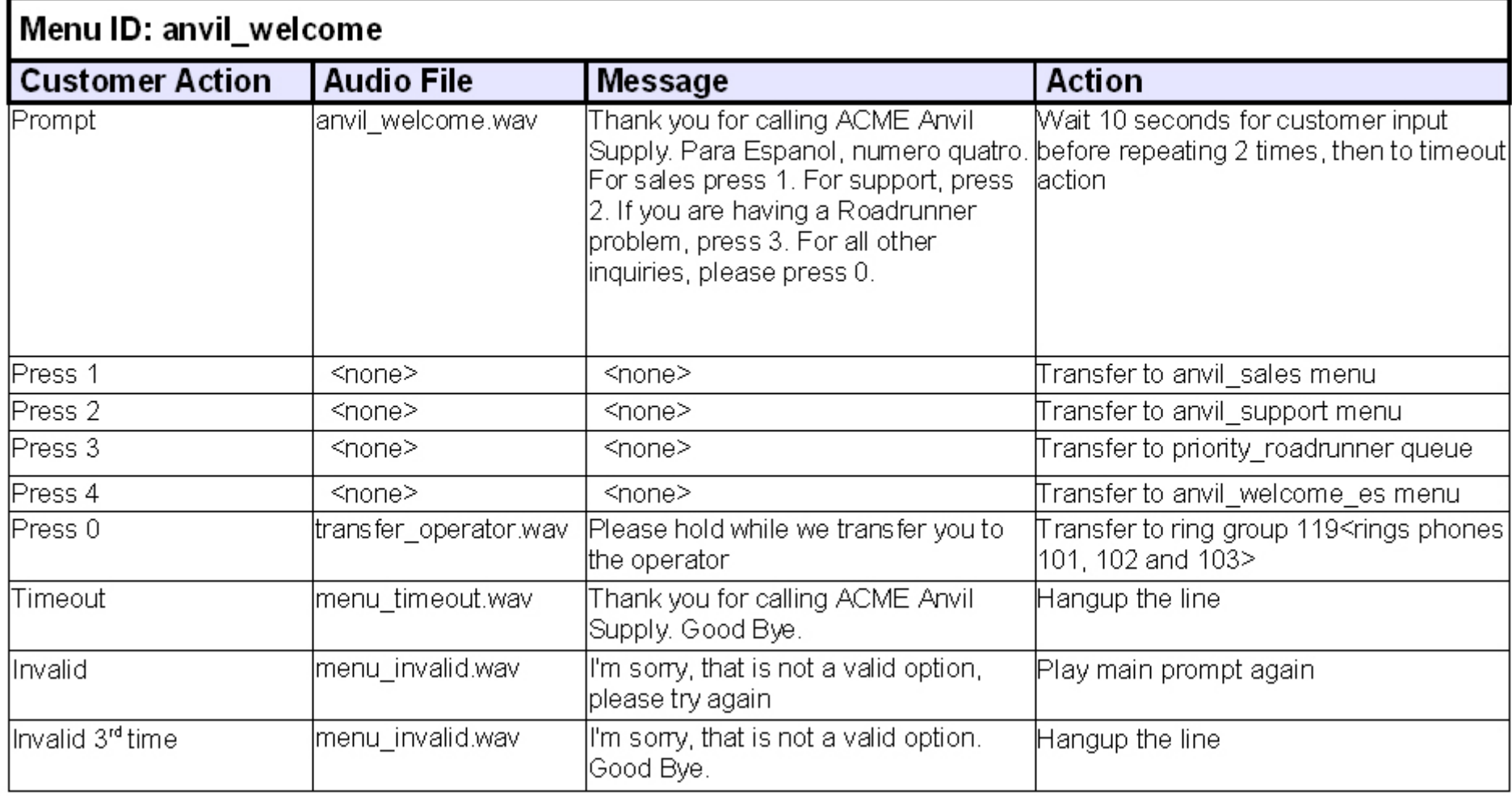

# Simple Schemogram Begat Simple Script:

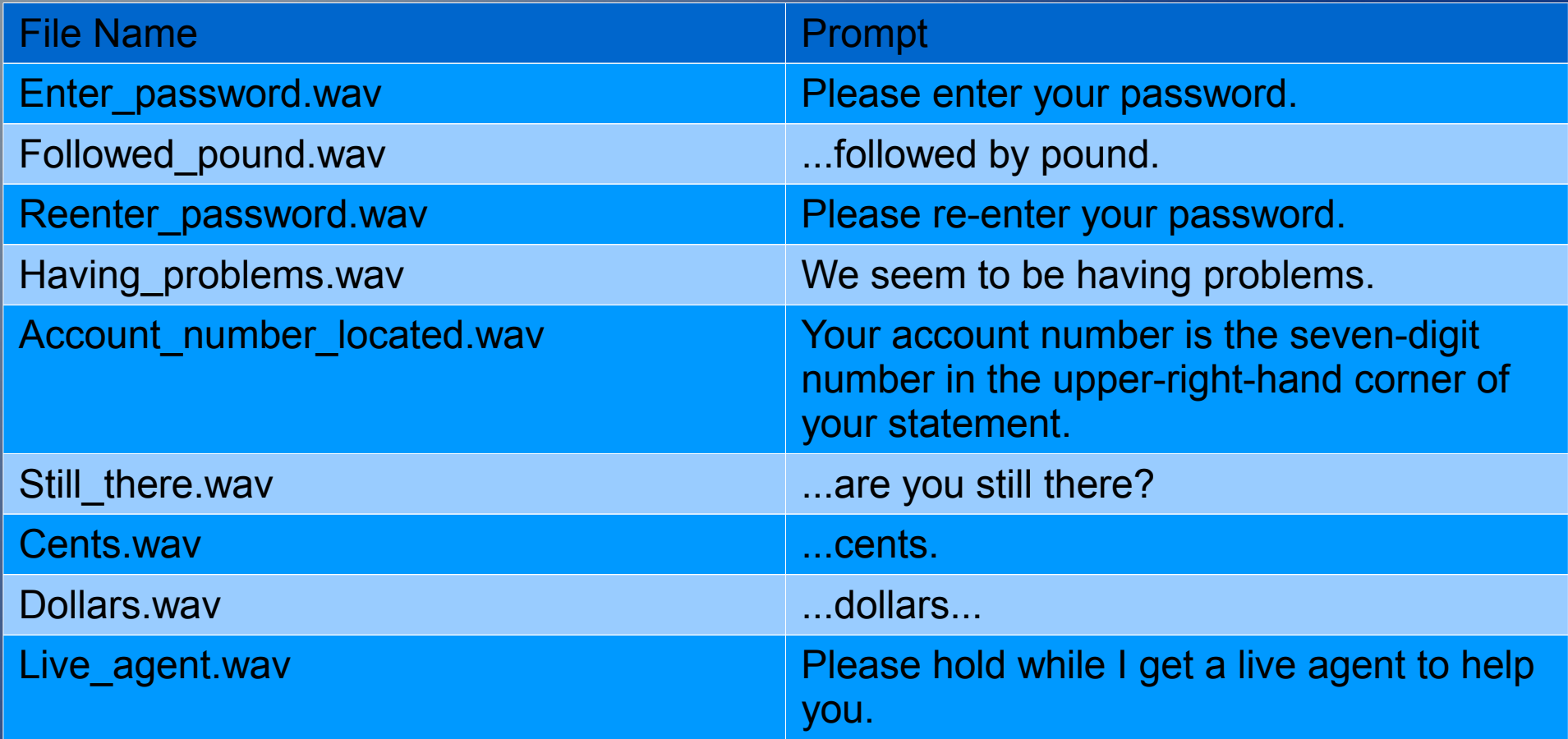

# Case #3 – Leaving Customer out of Loop

- No option for "Press 0 for Live Agent"
- "Commercial" in opening prompt
- Either Not Tracking OR Disregarding High Call Drop Rate

# SOLUTION:

- Provide opt-out
- Be sensitive to customer's costs, time, patience
- Don't front-load prompt
- Track call drop rate
- Pay attention to feedback
- Call ID database tracking regular/loyal customers – prioritize repeat callers
- Be proactive with changes!

# **Summary**

- IVR can be a chore because we overthink it
- We get in our phone tree's way by complicating it
- Cluttered and complicated IVR leads to high call drop rate and customer dissatisfaction
- We think it needs to be perfect when really: *it just has to work.*

# Thank you!

• For more information, go to: [http://www.theivrvoice.com](http://www.theivrvoice.com/) [http://www.vicidial.org](http://www.vicidial.org/) [http://www.asterisk.org](http://www.asterisk.org/)